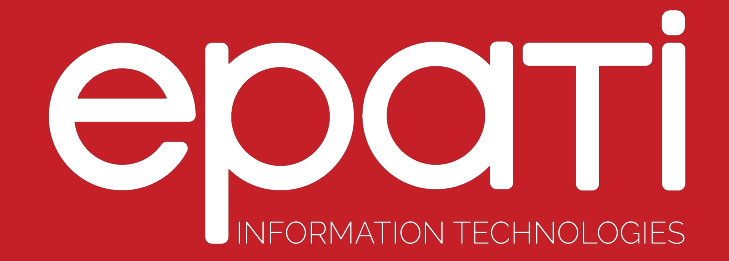

## Date Time Settings

Product: Antikor v2 - Layer2 Tunnel Backbone Guides

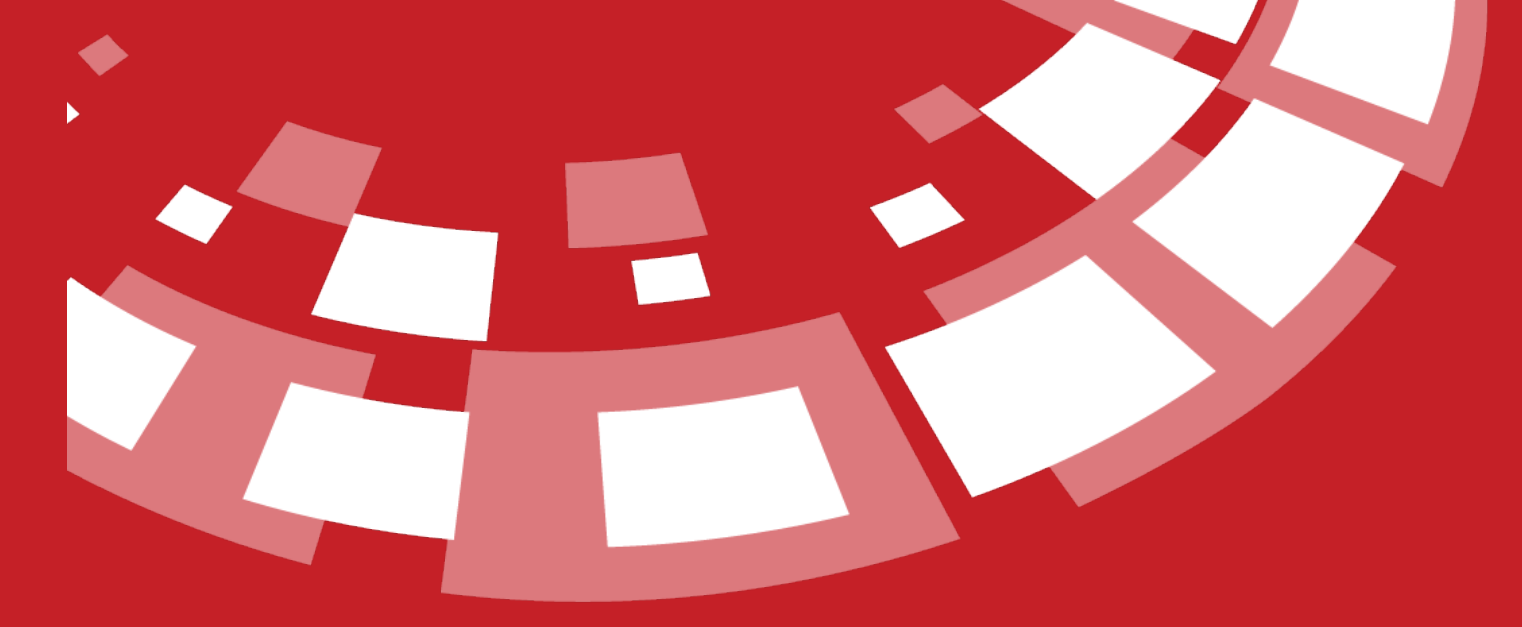

www.epati.com.tr

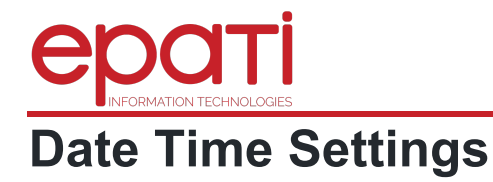

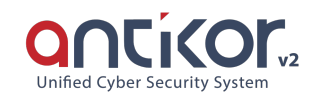

This is used to set the system date and time. All reports in the system are created based on this date and time. Clicking the Update button is sufficient to correct the time.

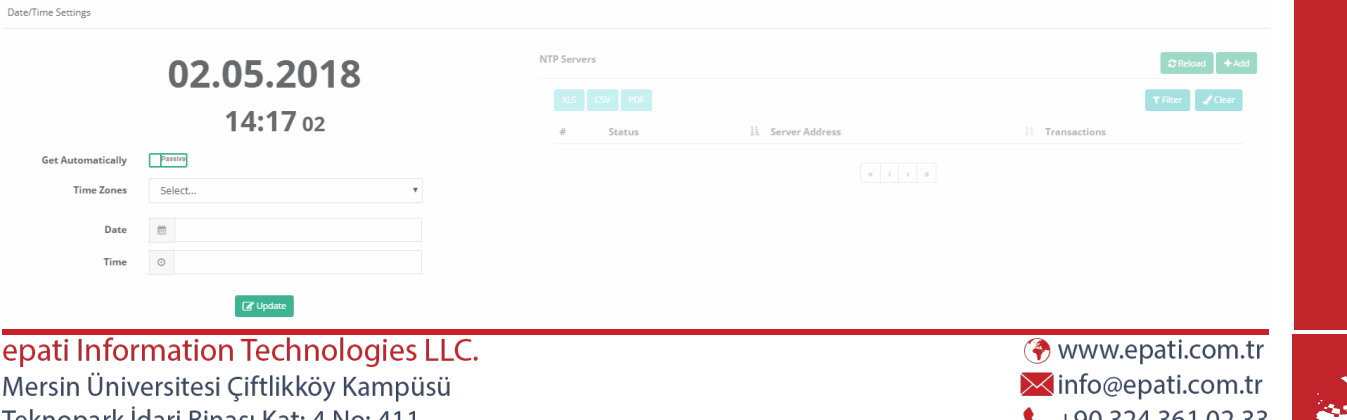

Teknopark İdari Binası Kat: 4 No: 411 33343 Yenişehir / Mersin / TURKEY

 $+903243610233$ 음 +90 324 361 02 39

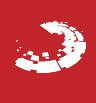